# Роман

## Вопрос 1

Знакомы ли Вы и работали ли с CoffeeScript?

Если да, расскажите, пожалуйста, подробно,

в каких проектах Вы его использовали и что реализовали.

## Правильный ответ

### **Statistics**

User agent: Mozilla/5.0 (X11; Linux x86\_64) AppleWebKit/537.36 (KHTML, like Gecko) Chrome/51.0.2704.103 Safari/537.36

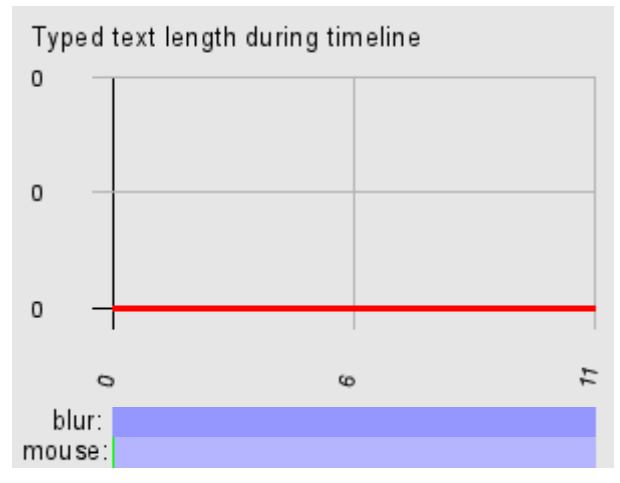

## Ответ за 11 секунд(ы), открыт в 11:34:06 21.06.2016

## Вопрос 2

Какой уровень дохода для Вас является минимально допустимым, а какой - комфортным?

## Правильный ответ

## **Statistics**

User agent: Mozilla/5.0 (X11; Linux x86\_64) AppleWebKit/537.36 (KHTML, like Gecko) Chrome/51.0.2704.103 Safari/537.36

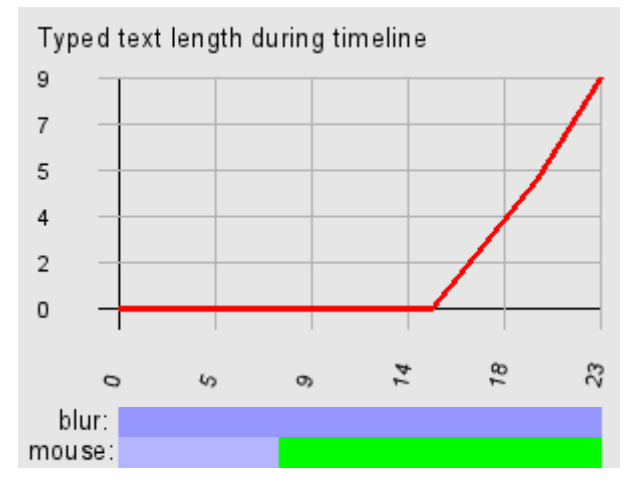

## Ответ за 23 секунд(ы), открыт в 10:26:16 24.06.2016

75к 100к

# Вопрос 3

Есть ли у Вас опыт создания или участия в разработке высоконагруженных систем?

Расскажите, пожалуйста, о нём подробнее.

#### Правильный ответ

#### **Statistics**

User agent: Mozilla/5.0 (X11; Linux x86\_64) AppleWebKit/537.36 (KHTML, like Gecko) Chrome/51.0.2704.103 Safari/537.36

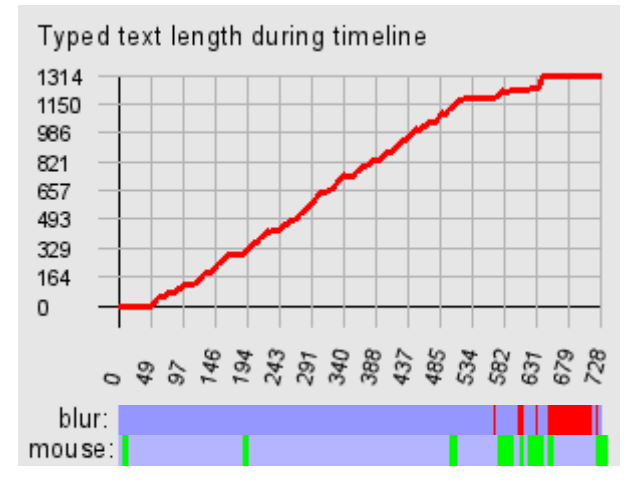

#### Ответ за 12 минут(ы), открыт в 10:26:39 24.06.2016

Был проект с несколькими сотнями тысяч запросов в час. Использовали кэш, переписали некоторую ЦПзатратную логику на Cython. Вот результат https://pp.vk.me/c630119/v630119967/22134/nSDFU3oiNbQ.jpg

Был проект с постоянным инсертом в БД, БД висела на HDD и не справлялась. Было принято решение добавить прослойку в виду Redis'а, т.к. потеря данных не была критичной. Сначала все данные шли в Redis, редис был немного переконфигурирован на более редкие сохранения (данных было несколько тысяч записей в секунду). Там они "отстаивались", т.к. были дубликаты данных, в результате, в редисе просто инкременировался счётчик. Раз в полчаса воркер обходил редис (да, я знаю, что это дорогая O(N) операция, но другого выхода я не видел) и собирал те записи, у которых счётчик достиг определённого уровня и складывал их в БД. Чтобы в редиске не залеживались записи со счётчиком, который не достиг "уровня перехода в БД", было добавлено поле "last\_updated" и вчерашние записи шли в БД независимо от счётчика. Да, можно было бы продумать более плавную нагрузку на БД, но этого хватило.

Был проект, который не выдерживал постоянный поток запросов, а на ab тесте выдавал всего лишь 5 RPS. Проект был не мой, я не стал оптимизировать SQL, а просто поставил кэш с большим TTL и инвалидацией на сохранение. RPS поднялся до 170.

### Вопрос 4

Напишите, пожалуйста, что будет напечатано в результате выполнения следующего кода:

```
1
     \exists def func (type ='s'):
 \overline{2}白
            if type = 's':3
                return 'Mark'
 \overline{4}白
           elif type = 'i':5
                return 20
 6
 \overline{\tau}\Boxdef dec(func, type):
 \rm ^8x = 8\overline{9}def wrapper():
     E
10value = func(type)11if isinstance(value, int):
     Ė
12return value * x
13
                elif isinstance(value, basestring):
     Ē
14
                     return 'Hi ' + value
15
           return wrapper
16
      print dec(func, 'i')()
17
```
### Правильный ответ

160

### **Statistics**

User agent: Mozilla/5.0 (X11; Linux x86\_64) AppleWebKit/537.36 (KHTML, like Gecko) Chrome/51.0.2704.103 Safari/537.36

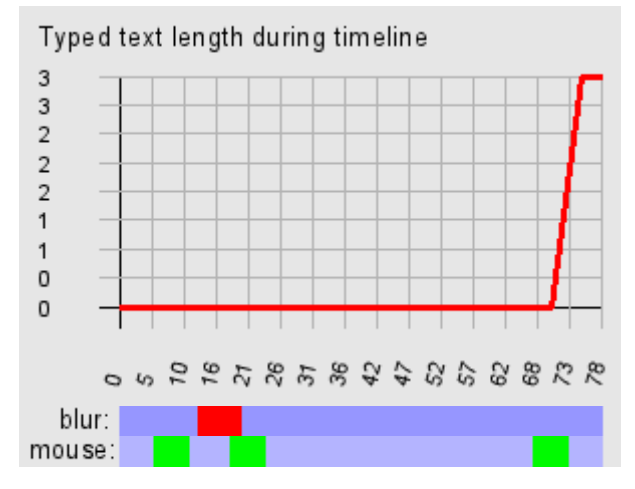

# Ответ за 1 мин 18 с, открыт в 10:38:47 24.06.2016

160

## Вопрос 5

Уточните, пожалуйста, в связи с чем Вы решили сменить место работы?

### Правильный ответ

#### **Statistics**

User agent: Mozilla/5.0 (X11; Linux x86\_64) AppleWebKit/537.36 (KHTML, like Gecko) Chrome/51.0.2704.103 Safari/537.36

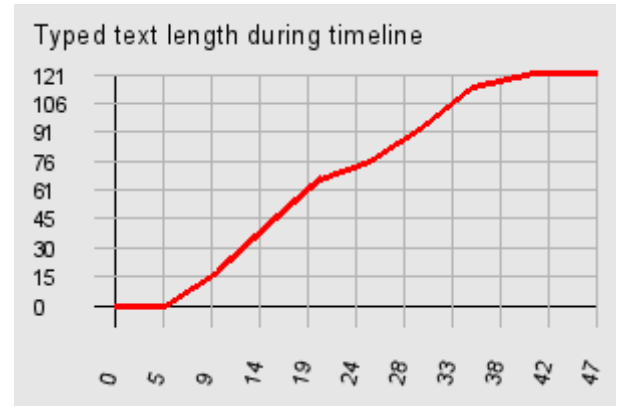

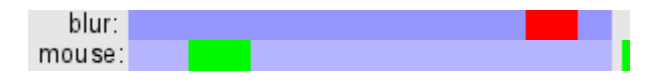

### Ответ за 47 секунд(ы), открыт в 10:40:05 24.06.2016

В связи с тем, что работа была проектная и проект поставили на паузу из‐за отсутствия вёрстки. Она очень сложная, правда.

## Вопрос 6

Представьте, что у Вас есть сайт, состоящий примерно из 300400 страниц. Напишите на Python скрипт, который будет анализировать сайт и выводить перечень ссылок, находящихся на страницах сайта и ведущих на несуществующие страницы. На входе программы - адрес сайта.

Поскольку в данной задаче может быть множество деталей и "подводных камней", нужно написать первую версию скрипта, которая, на Ваш взгляд, должна работать, а также перечень возможных улучшений, которые можно было бы внести в будущем.

### Правильный ответ

### **Statistics**

User agent: Mozilla/5.0 (X11; Linux x86\_64) AppleWebKit/537.36 (KHTML, like Gecko) Chrome/51.0.2704.103 Safari/537.36

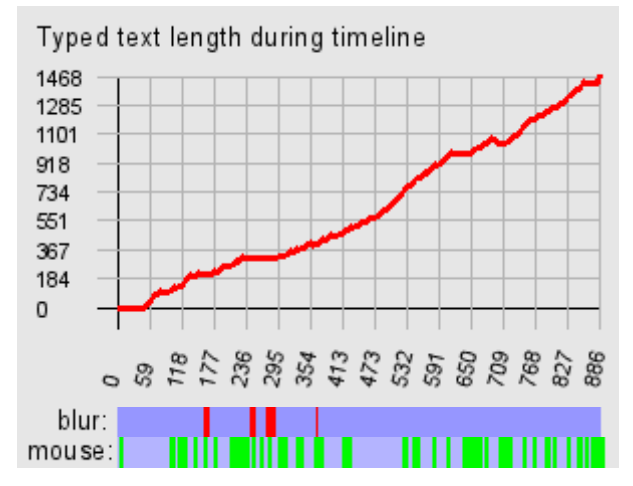

### Ответ за 14 минут(ы), открыт в 10:40:52 24.06.2016

```
# Что‐то вроде такого:
from bs4 import BeautifulSoup as BS
import requests
def invalid links(url, session=None, content=None):
    if session is None:
        session = requests.session()
    if content is None:
        content = session.get(url).content
    soup = BS(content)
    result = []
    for link in soup.find all('a', href=True):
        link_l rl = link['href']if link_url in result:
            continue
        r = session.get(link_url)
        if r.status_code != 200:
            result.append(link_url)
        else:
            content = r.content
            result.extend(invalid_links(link_url, session, content))
```
Скрипт не тестированный, писался прямо в этот недо‐блокнот, так что, всё, что отсюда можно увидеть ‐ это идею.

Очевидно, что все запросы нужно обернуть в try..except и добавить им таймаут.

Вторым улучшением будет переход на асинхрон (eventlet или aiohttp).

Не знаю, какой именно фронтэнд, может быть, это SPA, тогда использовать Selenium будет просто необходимо вместо BS и requests.

Избавиться от цикличных ссылок, сохранением в какое‐то множество урлов уже посещённых страниц (мы же предполагаем, что GET запрос на одну и ту же строку адреса выдаёт одинаковый ответ?). Но это нужно переписывать в класс, либо перекидывать расшаренную переменную (при условии, что у нас неплоский тип данных), но это, я считаю, является дурным тоном. Я имею ввиду это: def something(lst=[]):

### Вопрос 7

Даны две SQL-таблицы:

- employee ‐ сотрудник
- ‐ id
- ‐ first\_name ‐ имя
- ‐ last\_name ‐ фамилия
- ‐ salary ‐ размер зарплаты
- ‐ department\_id ‐ отдел

department ‐ отдел

‐ id

```
‐ name ‐ название отдела
```
Напишите запросы к ним, которые будут выводить:

- 1. Список имён и фамилий всех сотрудников с названиями отделов, к которым каждый из них привязан
- 2. Список отделов с количеством сотрудников в каждом из них
- 3. Список отделов, в которых нет сотрудников
- 4. Список отделов, к которым привязано более двух сотрудников
- 5. Список отделов с указанием средней и максимальной зарплаты в каждом из них, отсортированный по убыванию средней зарплаты

#### Правильный ответ

#### **Statistics**

User agent: Mozilla/5.0 (X11; Linux x86\_64) AppleWebKit/537.36 (KHTML, like Gecko) Chrome/51.0.2704.103 Safari/537.36

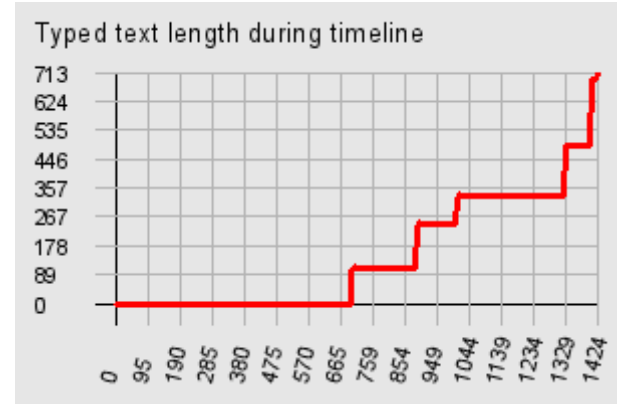

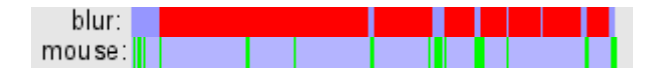

#### Ответ за 23 минут(ы), открыт в 10:55:38 24.06.2016

```
select first_name, last_name, d.name from
 employee inner join department as d on department id = d.id;
select name, count(1) as cnt from
 department left join employee
 on department.id = employee.department_id
 group by department.id;
select name from department where id not in (select department_id from
employee);
select name, count(1) as cnt
 from department
 left join employee
 on department.id = employee.department_id
 group by department.id
 having cnt > 2;
select name, Avg(salary) as avg_salary, Max(salary) as max_salary
 from department
 left join employee
 on department.id = employee.department_id
 group by department.id
 order by avg_salary desc;
```
### Вопрос 8

Что будет напечатано в результате выполнения следующего кода?

```
□ class Parent (object) :
 \mathbf{1}L
 \overline{2}x = 13
 \overline{4}□ class Child1 (Parent) :
 5
            pass
 6
 \overline{\tau}□class Child2(Parent):
 8
            pass
 9
10<sub>1</sub>print Parent.x, Child1.x, Child2.x
11Child1.x = 2print Parent.x, Child1.x, Child2.x
12<sub>1</sub>13<sub>1</sub>Parent.x = 3print Parent.x, Child1.x, Child2.x
14
```
### Правильный ответ

The output of the above code will be:

```
1 1 1
1 2 1
```
3 2 3

What confuses or surprises many about this is that the last line of output is 3 2 3 rather than 3 2 1. Why does changing the value of Parent.x also change the value of Child2.x, but at the same time not change the value of Child1.x?

The key to the answer is that, in Python, class variables are internally handled as dictionaries. If a

variable name is not found in the dictionary of the current class, the class hierarchy (i.e., its parent classes) are searched until the referenced variable name is found (if the referenced variable name is not found in the class itself or anywhere in its hierarchy, an AttributeError occurs).

Therefore, setting  $x = 1$  in the Parent class makes the class variable x (with a value of 1) referenceable in that class and any of its children. That's why the first print statement outputs 1 1 1.

Subsequently, if any of its child classes overrides that value (for example, when we execute the statement Child1. $x = 2$ ), then the value is changed in that child only. That's why the second print statement outputs 1 2 1.

Finally, if the value is then changed in the Parent (for example, when we execute the statement Parent.x = 3), that change is reflected also by any children that have not yet overridden the value (which in this case would be Child2). That's why the third print statement outputs 3 2 3.

### **Statistics**

User agent: Mozilla/5.0 (X11; Linux x86\_64) AppleWebKit/537.36 (KHTML, like Gecko) Chrome/51.0.2704.103 Safari/537.36

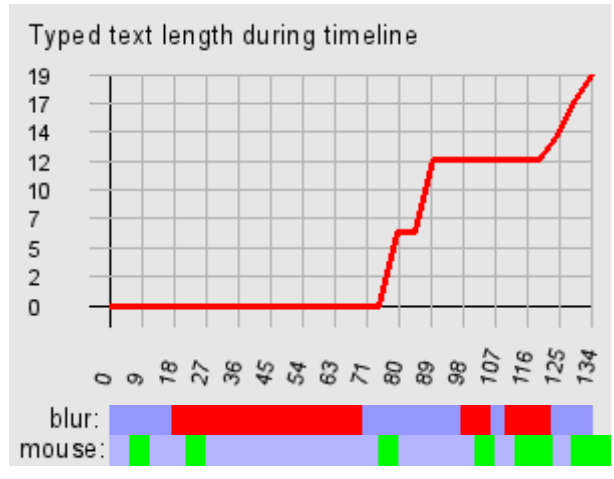

## Ответ за 2 мин 14 с, открыт в 11:19:22 24.06.2016

1 1 1 1 2 1

3 2 3

# Вопрос 9

Насколько хорошо Вы знакомы с фреймворком Flask?

Много ли проектов Вы на нём реализовали?

С какими основными особенностями и модулями фреймворка Вы познакомились?

Расскажите, пожалуйста, кратко о самых сложных проектах на Flask,

с которыми Вам приходилось работать или которые Вы реализовали.

## Правильный ответ

## **Statistics**

User agent: Mozilla/5.0 (X11; Linux x86\_64) AppleWebKit/537.36 (KHTML, like Gecko) Chrome/51.0.2704.103 Safari/537.36

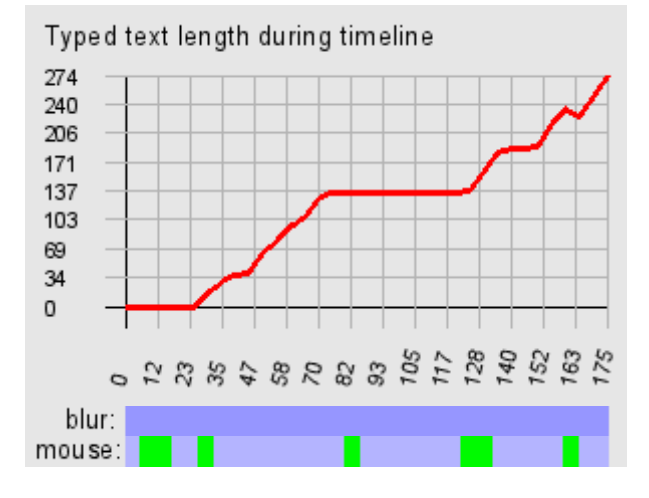

### Ответ за 2 мин 55 с, открыт в 11:21:36 24.06.2016

Знаком немного. Пока хватало Django, хотя первым фреймом на питоне я изучал именно Flask.

Flask нужен в том случае, если в Django не устраивает всё: ORM, сессии, авторизация, формы и т.д.

Flask нужно очень сильно допиливать самому, чтобы комфортно им пользоваться.

## Вопрос 10

Спроектируйте структуру SQLтаблицы для хранения дерева папок.

### Правильный ответ

#### **Statistics**

User agent: Mozilla/5.0 (X11; Linux x86\_64) AppleWebKit/537.36 (KHTML, like Gecko) Chrome/51.0.2704.103 Safari/537.36

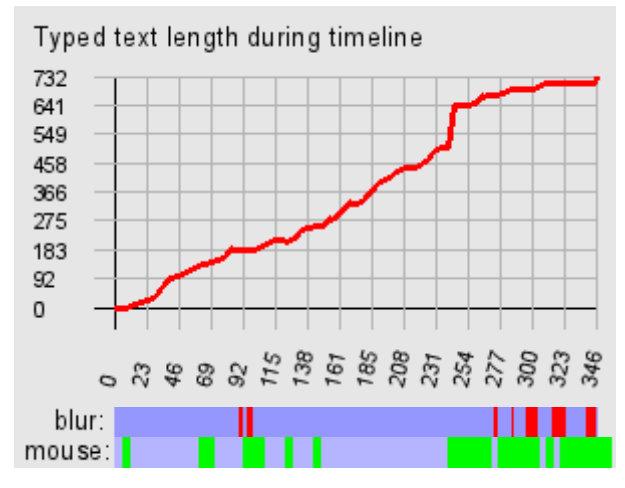

### Ответ за 5 мин 46 с, открыт в 11:24:31 24.06.2016

Буду использовать самый простой SQLite синтаксис.

```
create table folder (
  id integer primary key,
  name text,
  parent_id integer,
  foreign key(parent id) references folder(id)
);
```

```
Вообще, этого хватит и это будет являться нормальной формой.
Но запросы по древовидным структурам по такой таблице будут
очень неоптимальные, поэтому для хранения древовидных
структур я обычно использую MPTT. К тому же, в Django есть
удобный модуль для этого.
Да, MPTT долгий на инсерты, но зато самый быстрый на селекты.
```
create table folder ( id integer primary key, name text, parent\_id integer, tree\_id integer, lft integer, rght integer, level integer,

```
foreign key(parent_id) references folder(id)
);
```
## Вопрос 11

Взгляните на SQL-запрос:

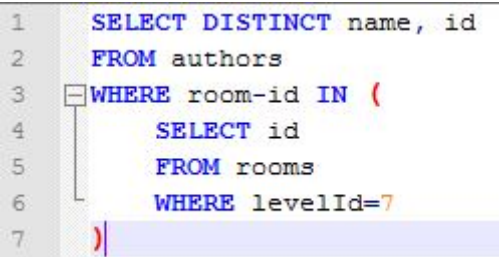

Есть ли в нём какие-то проблемы? Если да, то какие и как их исправить? Напишите новый запрос, в котором не будет данных проблем.

### Правильный ответ

## **Statistics**

User agent: Mozilla/5.0 (X11; Linux x86\_64) AppleWebKit/537.36 (KHTML, like Gecko) Chrome/51.0.2704.103 Safari/537.36

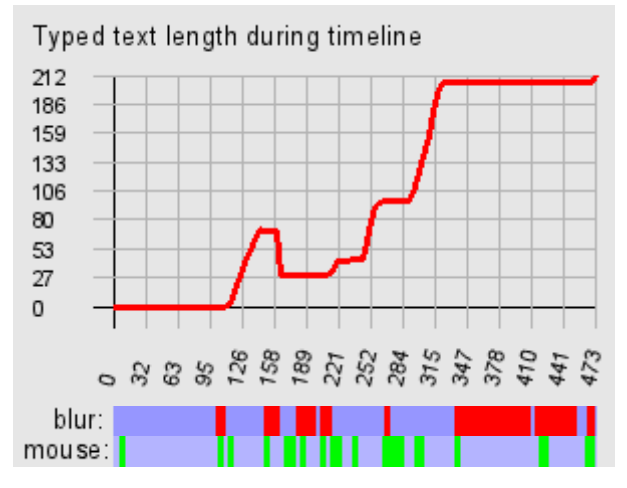

### Ответ за 7 мин 53 с, открыт в 11:30:17 24.06.2016

- 1) room‐id написано неверно.
- 2) Стилистика. Обычно используют snake\_case для именования столбцов

```
SELECT DISTINCT name, id
  FROM authors
 WHERE room id IN (
    SELECT id FROM rooms WHERE level id=7
  );
```
### Вопрос 12

Напишите, пожалуйста, что будет напечатано в результате выполнения следующего кода:

```
some_guy = 'Fred'
 \mathbf{1}\overline{2}3
       first names = []\overline{4}first names.append(some guy)
 \overline{5}6\phantom{1}another_list_of_names = first_names
 \overline{\tau}another_list_of_names.append('George')
 \overline{8}some guy = 'Bill'9
10print (some guy, first names, another list of names)
```
### Правильный ответ

Bill ['Fred', 'George'] ['Fred', 'George']

#### **Statistics**

User agent: Mozilla/5.0 (X11; Linux x86\_64) AppleWebKit/537.36 (KHTML, like Gecko) Chrome/51.0.2704.103 Safari/537.36

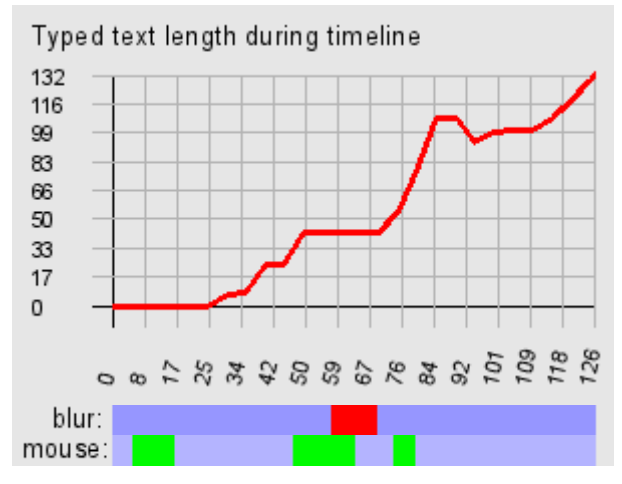

### Ответ за 2 мин 6 с, открыт в 11:38:10 24.06.2016

Bill ['Fred', 'George'] ['Fred', 'George']

Строки ‐ плоские структуры и не передаются, как ссылки. Списки передаются как ссылки.

## Вопрос 13

Если Вы в настоящий момент проживаете не в Москве, планируете ли Вы переезд и готовы ли будете переехать в Москву в случае получения оффера?

Если готовы или планируете, то в какие сроки?

### Правильный ответ

#### **Statistics**

User agent: Mozilla/5.0 (X11; Linux x86\_64) AppleWebKit/537.36 (KHTML, like Gecko) Chrome/51.0.2704.103 Safari/537.36

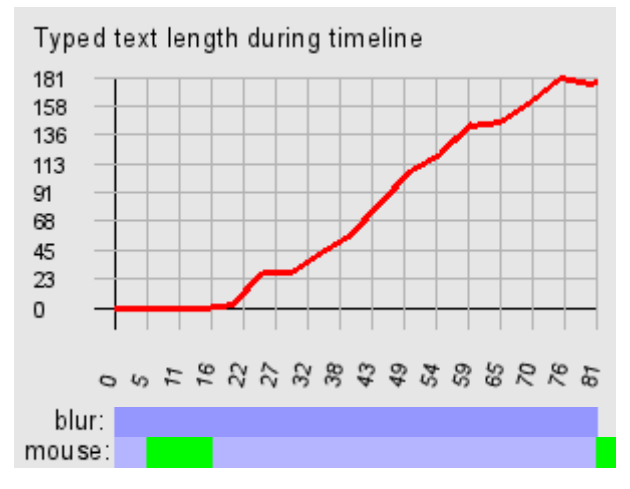

### Ответ за 1 мин 21 с, открыт в 11:40:16 24.06.2016

Возможно, после длительного сотрудничества. К примеру, год. Иначе нет никакого смысла бросать всё и ехать, если мы, в итоге, не сработаемся и это выяснится через пару месяцев.

Как быстро Вы сможете приступить к работе в случае нашего обоюдного положительного решения о сотрудничестве?

## Правильный ответ

### **Statistics**

User agent: Mozilla/5.0 (X11; Linux x86\_64) AppleWebKit/537.36 (KHTML, like Gecko) Chrome/51.0.2704.103 Safari/537.36

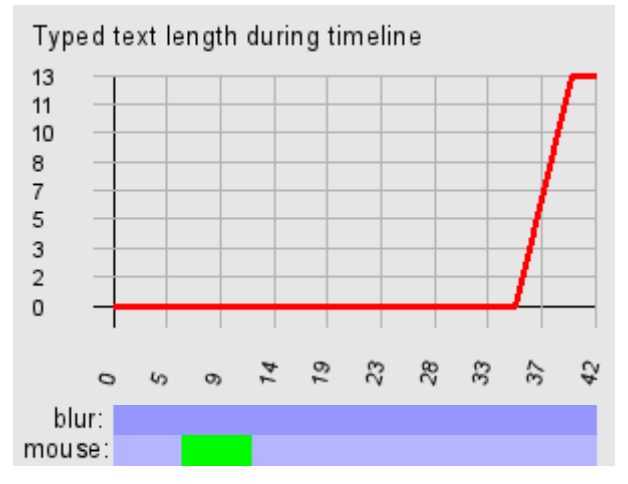

## Ответ за 42 секунд(ы), открыт в 11:41:37 24.06.2016

Прямо сейчас.

### Вопрос 15

В какой мере и с какими NoSQL-хранилищами Вы знакомы? Расскажите, пожалуйста, подробно.

### Правильный ответ

#### **Statistics**

User agent: Mozilla/5.0 (X11; Linux x86\_64) AppleWebKit/537.36 (KHTML, like Gecko) Chrome/51.0.2704.103 Safari/537.36

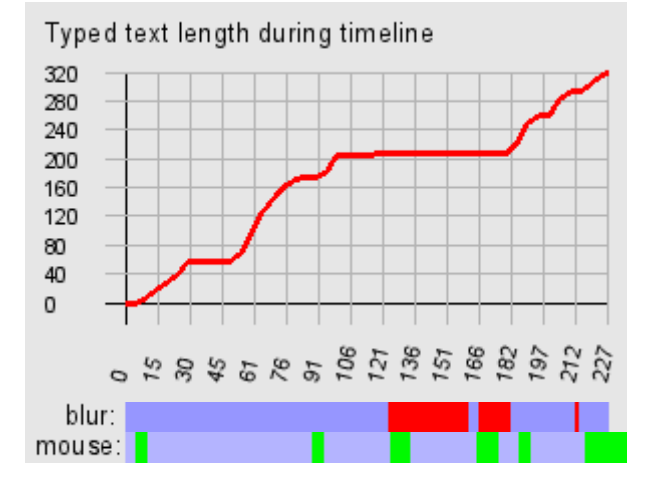

### Ответ за 3 мин 47 с, открыт в 11:42:19 24.06.2016

Redis. Пользуюсь почти везде и часто. Очень люблю редис. memcached. Использовал раньше в качестве кэша, но его быстры вытеснил редис со своими типами данных и дампами на диск. MongoDB. Пользовался немного. Планирую в ближайшем времени познакомиться с Cassandra. Очень привлекает кластеризация. PostgreSQL + hstore :)

SymbioMark Interviewing System v0.1.1 beta © ООО "Группа компаний «Симбио»", 2008-2016.